$,$  tushu007.com

## $<<$ Visual Basic

书名:<<Visual Basic程序设计基础教程>>

- 13 ISBN 9787560625423
- 10 ISBN 7560625428

出版时间:2011-2

页数:350

PDF

更多资源请访问:http://www.tushu007.com

, tushu007.com

## $\sim$  < Visual Basic  $\sim$

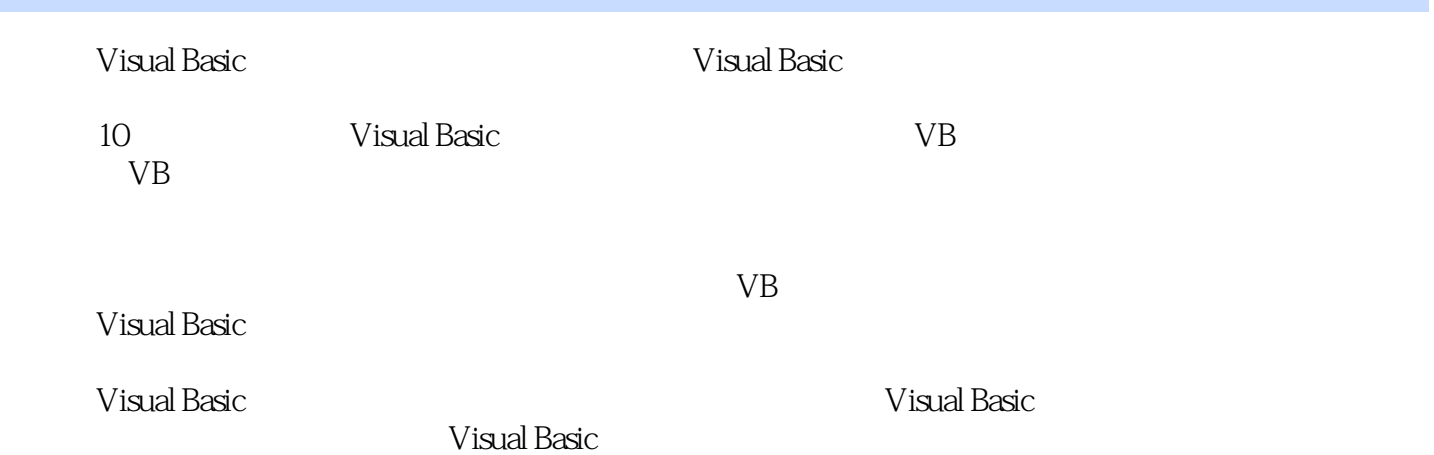

## $<<$ Visual Basic $>$

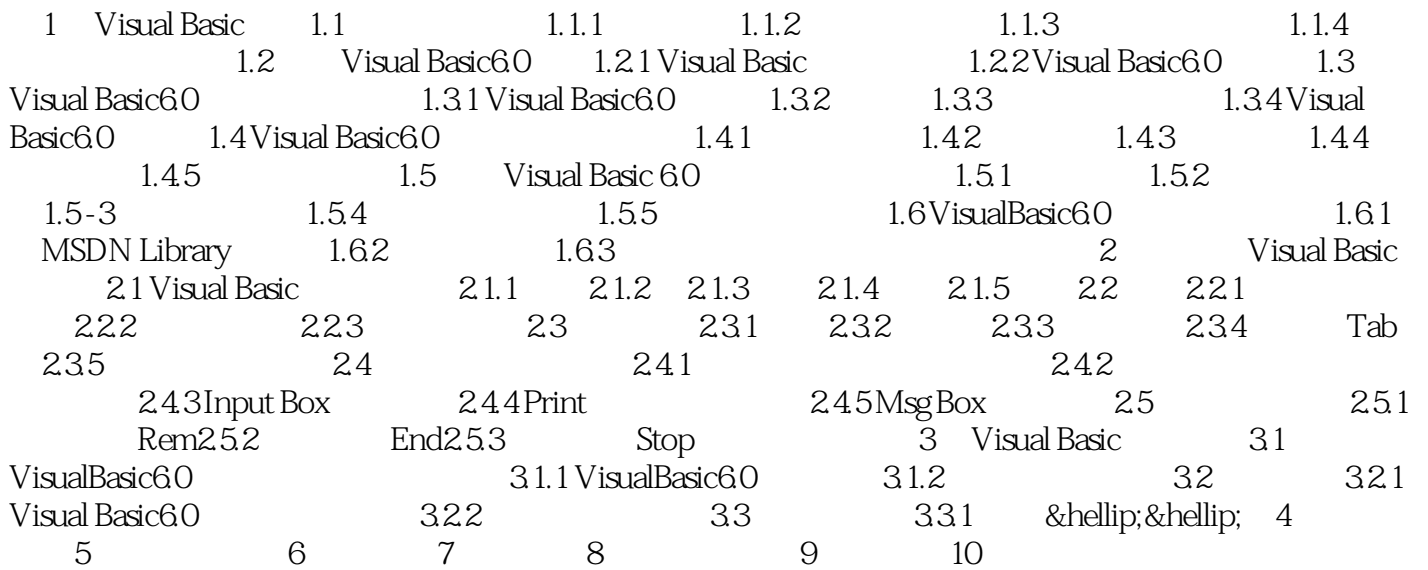

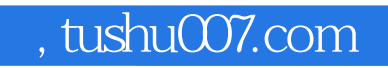

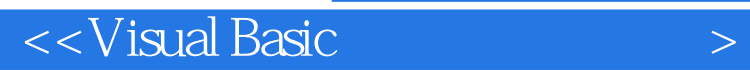

本站所提供下载的PDF图书仅提供预览和简介,请支持正版图书。

更多资源请访问:http://www.tushu007.com